## 4

## **System Administrator functions**

This chapter provides an introduction to system administrator functions as well as a guide to the documentation. It includes the following:

- A flowchart that lists system administration functions in the order they are generally performed. It also provides a map to the networking chapters.
- A table that lists common system administrator functions and provides references to the appropriate chapters

The Fiery utilities enable remote users to view server functions. Users may also have the ability to manage jobs remotely if the system administrator has assigned them such privileges. For a more detailed introduction, refer to the chapter *Using the Fiery WebTools*.

You should also refer to the table of contents and index for assistance in locating information.

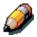

The DocuColor 2006 is referred to as a <u>printer</u> in chapters that refer primarily to its printing capabilities.

Xerox DocuColor 2006 4–1

## Map to the networking chapters

The following flowchart provides the general order of system administration tasks for the DocuColor 2006 from installation through printing. Chapters that are below the main flowchart do not have to be performed in any particular order and may be used as needed after initial installation. Refer to the chapters for details.

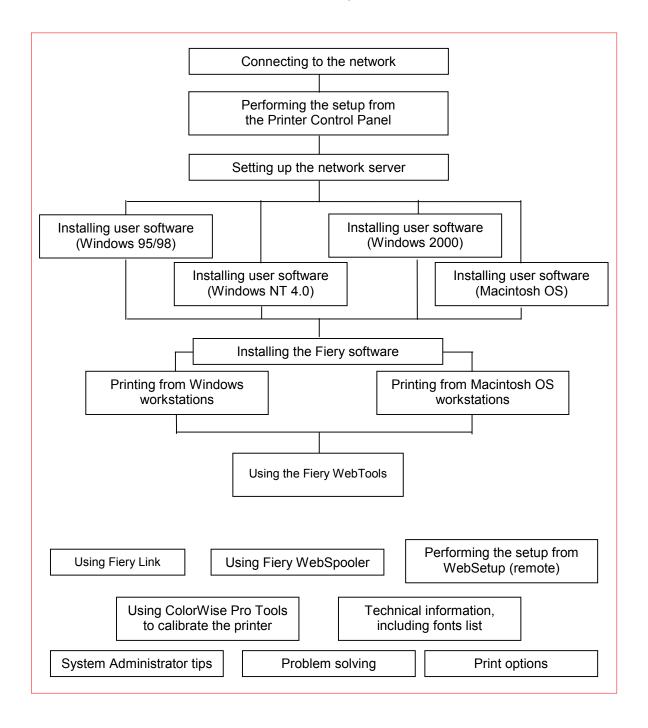

4–2 Xerox DocuColor 2006

## **Guide to the networking chapters**

Administration features are provided in the user software package and are built into the DocuColor 2006. The following table indicates where information about these features is located.

| For these operations:                                                                     | And these tasks:                                                                                                    | Refer to:                                                                   |
|-------------------------------------------------------------------------------------------|----------------------------------------------------------------------------------------------------|-----------------------------------------------------------------------------|
| Connecting and setting up the printer; modifying printer setup                            | Connecting the DocuColor<br>2006 and performing initial<br>Setup from the control panel                                           | Preparing for the setup Performing the setup from the Printer Control Panel |
| Setting up network servers                                                                | Setting up servers to manage and share printing services                                                                          | Setting up the network server Novell documentation                          |
| Setting up the printing environment                                                       | Setting printer defaults, including modes, imaging, paper size handling, and error handling.                                      | Installing user software in a<br>Windows 95/98 environment                  |
|                                                                                           |                                                                                                    | Installing user software in a<br>Windows 2000 environment                   |
|                                                                                           |                                                                                                    | Installing user software in a<br>Windows NT 4.0 environment                 |
|                                                                                           |                                                                                                    | Installing user software in a<br>Macintosh OS environment                   |
|                                                                                           |                                                                                                    | Installing the Fiery software for Windows and Macintosh                     |
| Setting up the job environment                                                            | Publishing the Print queue, the Direct Connection, or the Hold queue for end users.                                               | Setting up the network server Novell documentation                          |
| Protecting the integrity of user jobs and maintaining the consistency of printer settings | Setting passwords                                                                                                    | Setting up the network server                                               |
|                                                                                           |                                                                                                    | Novell documentation                                                        |
| Setting up all new users                                                                  | Setting up printing, including installing PS and PCL printer drivers, and PPD and PDD files.                                      | Installing user software in a<br>Windows 95/98 environment                  |
|                                                                                           |                                                                                                    | Installing user software in a<br>Windows 2000 environment                   |
|                                                                                           | Installing optional user software.                                                                                                | Installing user software in a<br>Windows NT 4.0 environment                 |
|                                                                                           | Installing color reference pages (CMYK swatches, PANTONE Reference, color sample pages) Preparing users to access Fiery WebTools. | Installing user software in a<br>Macintosh OS environment                   |
|                                                                                           |                                                                                                    | Installing the Fiery software for Windows and Macintosh                     |
|                                                                                           |                                                                                                    | Setting up the network server                                               |
|                                                                                           |                                                                                                    | Novell documentation                                                        |

Xerox DocuColor 2006 4–3

| Getting users started with printing                                                        | Setting up printing to the DocuColor 2006. Setting jobspecific options. Using Fiery Utilities                                                                                      | Printing from the Windows workstations Printing from the Macintosh OS workstations |
|--------------------------------------------------------------------------------------------|----------------------------------------------------------------------------------------------------|------------------------------------------------------------------------------------|
| Setting printing options in printer properties windows or in applications printing windows | Setting and overriding print options                                                                                                    | Print options  Refer also to the section  Setting print options in the             |
|                                                                                            |                                                                                                    | Installing user software chapter for your operating system.                        |
| Controlling the job flow                                                                   | Using Fiery WebTools and Fiery utilities for managing jobs, tracking current jobs, canceling jobs, printing jobs in the Hold queue, or reprinting from the Printed or Hold queues. | Using the Fiery WebTools                                                           |
| Modifying the printer setup remotely                                                       | Performing Setup procedures from the WebSetup utility                                                                                                    | Performing the setup from WebSetup                                                 |
| Calibration and color management                                                           | Printing with CMYK simulations                                                                                                    | Using ColorWise Pro Tools                                                          |
|                                                                                            | Calibrating the DocuColor 2006. Printing color samples swatch pages. Installing the color profiles.                                                                                |                                                                                    |
| Maintaining optimum DocuColor 2006 performance                                             | Tips                                                                                                    | System Administrator tips                                                          |
|                                                                                            | Deleting jobs and clearing queues                                                                                                    |                                                                                    |
| Problem solving                                                                            | Solving Setup Problems                                                                                                    | Problem solving                                                                    |
|                                                                                            | Printing, printer, and user software troubleshooting.                                                                                                    |                                                                                    |

4–4 Xerox DocuColor 2006